# **xdgconfig**

*Release 1.2.1*

**Dogeek**

**Jun 18, 2021**

# **CONTENTS:**

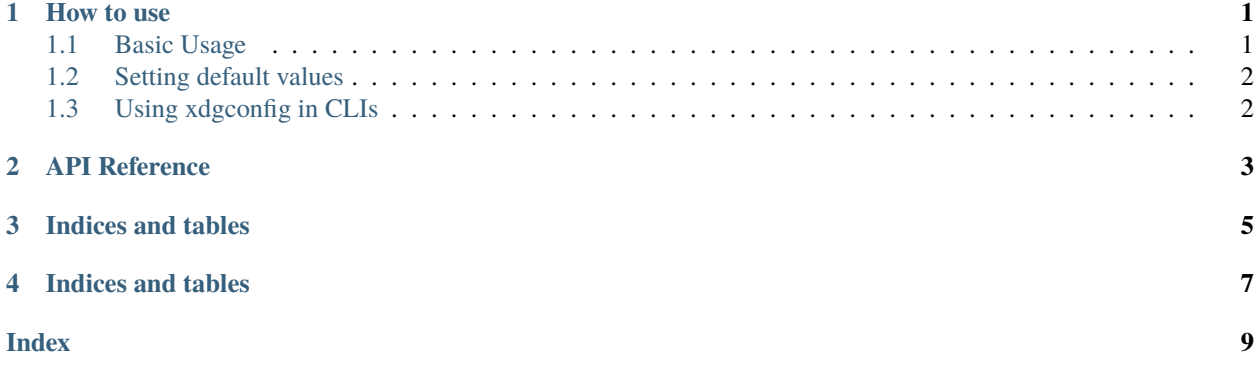

#### **HOW TO USE**

#### <span id="page-4-1"></span><span id="page-4-0"></span>**1.1 Basic Usage**

This library adds several objects that represent configuration for an app. These objects all have the same programming interface, with a few key differences:

- The serializer used is different for each Config object. JsonConfig serializes the configuration as JSON, while TomlConfig does it in a TOML markup.
- Depending on the platform, the configuration path differs
	- **–** On windows, the configuration is stored in ~/AppData/Roaming/prog/config.ext, with prog, and config.ext being set by the initializer of the Config object.
	- **–** On UNIX-like systems (Cygwin, MacOS and Linux flavors), the configuration is stored in ~/.config/ prog/config.ext.

There are 5 different serializers available. Limitations may apply to different serializers.

- JSON (JSONC)
- TOML
- INI
- YAML
- XML

Some serializers may require third-party libraries to work properly. In that case, you can install them using the extra syntax (pip3 install xdqconfiq[xml] for instance). The json and ini serializers are always available.

Each Config object accesses its values through a dictionary-like interface, for instance:

```
from xdgconfig import JsonConfig
# Will save in ~/.config/PROG/config
config = JsonConfig('PROG', autosave=True)
config['foo'] = 'bar'print(config['foo'])
```
It also automatically adds dictionaries when needed, so the following syntax is valid :

```
config['bar']['baz'] = 'tar'print(config)
# Prints {'bar': {'baz': 'tar'}, 'foo': 'bar'}
```
## <span id="page-5-0"></span>**1.2 Setting default values**

You may need some values in the configuration to have defaults. Not to worry, xdgconfig has you covered. You simply need to mixin an object with a \_DEFAULTS class attribute with the Config object of your choosing. For instance :

```
from pathlib import Path
from pprint import pprint
from xdgconfig import JsonConfig
class DefaultConfig:
    \angleDEFAULTS = {
        'logger.level': 'info',
        'logger.verbosity': 3,
        'app.path': str(Path.cwd()),
        'app.credentials.username': 'user',
        'app.credentials.password': 'password',
    }
class Config(DefaultConfig, JsonConfig):
    ...
config = Config('PROG')print(config['app']['credentials']['username']) # Prints 'user'
config['app']['credentials']['username'] = 'foobar'
print(config['app']['credentials']['username']) # Prints 'foobar'
```
In this example, accessing the value directly will return the default unless it has been set on the config object already.

# <span id="page-5-1"></span>**1.3 Using xdgconfig in CLIs**

xdgconfig comes with subparsers for most popular CLI libraries such as click, argparse and typer. Below is an example with the argparse library. These parsers are of course, optional, but provide a convenient way to add configuration to any CLI.

```
import argparse
from xdgconfig import JsonConfig
from xdgconfig.cli_tools import argparse_config
config = JsonConfig('PROG', 'config.json', autosave=True)
parser = argparse.ArgumentParser()
subparsers = parser.add_subparsers()
subparsers = argparse\_config(subparsers, config)args = vars(parser.parse_args())
args.pop('callback', lambda *a: None)(**args)
```
**TWO**

# <span id="page-6-0"></span>**API REFERENCE**

#### **THREE**

#### **INDICES AND TABLES**

<span id="page-8-1"></span><span id="page-8-0"></span>• genindex

• modindex

• search

xdgconfig.config.Config alias of xdgconfig.config.

xdgconfig.defaultdict.defaultdict alias of xdgconfig.defaultdict.

xdgconfig.mixins.JsonMixin alias of xdgconfig.mixins.

xdgconfig.mixins.IniMixin alias of xdgconfig.mixins.

xdgconfig.mixins.TomlMixin alias of xdgconfig.mixins.

xdgconfig.mixins.XmlMixin alias of xdgconfig.mixins.

xdgconfig.mixins.YamlMixin alias of xdgconfig.mixins.

xdgconfig.JsonConfig alias of xdgconfig.

xdgconfig.YamlConfig alias of xdgconfig.

xdgconfig.XmlConfig alias of xdgconfig.

xdgconfig.YamlConfig alias of xdgconfig.

xdgconfig.IniConfig alias of xdgconfig.

# **FOUR**

# **INDICES AND TABLES**

- <span id="page-10-0"></span>• genindex
- modindex
- search

#### **INDEX**

# <span id="page-12-0"></span>C

Config (*in module xdgconfig.config*), [5](#page-8-1)

#### D

defaultdict (*in module xdgconfig.defaultdict*), [5](#page-8-1)

#### I

IniConfig (*in module xdgconfig*), [5](#page-8-1) IniMixin (*in module xdgconfig.mixins*), [5](#page-8-1)

## J

JsonConfig (*in module xdgconfig*), [5](#page-8-1) JsonMixin (*in module xdgconfig.mixins*), [5](#page-8-1)

T

TomlMixin (*in module xdgconfig.mixins*), [5](#page-8-1)

## X

XmlConfig (*in module xdgconfig*), [5](#page-8-1) XmlMixin (*in module xdgconfig.mixins*), [5](#page-8-1)

#### Y

YamlConfig (*in module xdgconfig*), [5](#page-8-1) YamlMixin (*in module xdgconfig.mixins*), [5](#page-8-1)